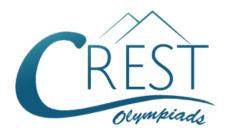

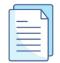

### **CREST Cyber Olympiad (CCO)**

# Sample Paper

| Pattern and Marking Scheme |                    |                  |                       |                |  |  |  |  |  |
|----------------------------|--------------------|------------------|-----------------------|----------------|--|--|--|--|--|
| Grade                      | Topic/Section      | No. of Questions | Marks per<br>Question | Total<br>Marks |  |  |  |  |  |
| Grade 2                    | Computer & IT      | 25               | 1                     | 25             |  |  |  |  |  |
|                            | Achiever's Section | 10               | 2                     | 20             |  |  |  |  |  |
| Grand Total                |                    | 35               |                       | 45             |  |  |  |  |  |

The total duration of the exam is 60 minutes.

#### **Syllabus**

**Section 1:** Computers - A Smart Machine, General Information about Computers, Parts of Computer, Uses of Computer, Learning to Use Keyboard and Mouse, MS Paint, Latest Developments in the Field of IT.

**Achievers Section:** Higher Order Thinking Questions - Syllabus as per Section 1. Questions are based on Windows 11.

For more details, visit <a href="https://www.crestolympiads.com/cyber-olympiad-cco">https://www.crestolympiads.com/cyber-olympiad-cco</a>

#### **Computers & IT (Each Question is 1 Mark)**

1. See the pictures and identify the function key from the following:

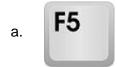

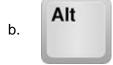

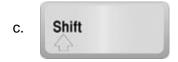

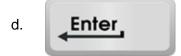

2. All kinds of processing in a computer are done by which of the following devices?

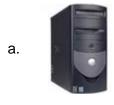

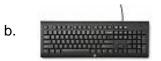

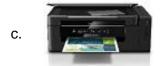

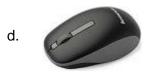

3. I love to draw and point things on the computer. Guess who am I?

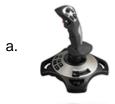

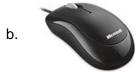

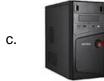

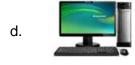

4. Identify the key combination by which the given symbol can be typed:

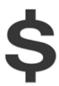

- a. Shift + 1
- c. Shift + 6

- b. Shift + 7
- d. Shift + 4

5. Fill in the blank:

We can make beautiful drawings and paintings in \_\_\_\_\_\_

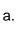

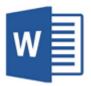

MS WORD

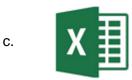

MS EXCEL

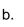

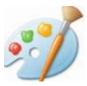

MS PAINT

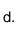

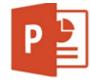

MS POWERPOINT

- 6. Which of the following is not a function of the mouse?
  - a. Playing games
  - c. Drawing pictures

- b. Opening files
- d. Printing pages

7. Choose the correct answer:

I perform very well when used with other keys. Which key am I?

a.

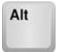

b.

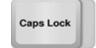

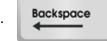

d.

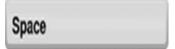

8. Which of these is an input device?

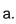

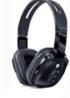

C.

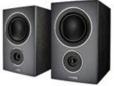

b.

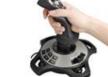

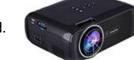

9. Which of the following is incorrect with respect to computers used in schools?

- a. Used to maintain playgrounds.
- c. Used to prepare results of students.
- b. Used in library for keeping book records.
- d. Used to keep the details of teachers.
- 10. What is likely to happen if you right click on the empty space of the desktop?
  - a. The computer will shut down
  - c. A list of option will appear on the screen
- b. A file pops up
- d. It will restart the computer
- **11.** Which of the following computer is a palmtop?

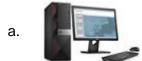

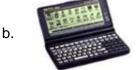

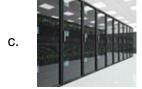

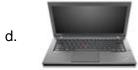

- 12. Which of the following function is associated with the shortcut key combination Ctrl + S?
  - a. It helps you to take a printout of a page.
    - b. It helps in moving up and down on a page.
  - c. It helps you to delete a document file.
- d. It helps you to save a document file.
- 13. The scroll button of the mouse performs which of the following function?
  - a. Helps you to save a file.
  - b. Helps you to take a printout of a page.
  - c. Helps you to move left and right in a page.
  - d. Helps you to move up and down in a page.
- **14.** Complete the following sentence:

I am control unit of CPU and I \_\_\_\_\_.

- a. do problem-solving
- c. do control over all parts

- b. do calculations
- d. do logical operations
- 15. What do we call the small arrow that we usually see on our computer screen?
  - a. Cursor
  - c. Point

- b. Mouse
- d. Dragger

16. What is the use of Scanner?

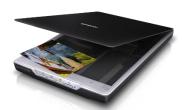

- a. Used for printing images
- b. Used for saving images
- c. Used for converting hard copy into soft copy
- d. Used in drawing picture

#### 17. Find the odd one out:

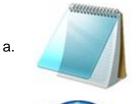

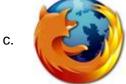

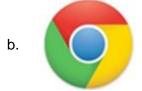

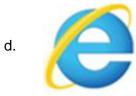

- 18. Which of these is an instant messenger?
  - a. Google

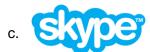

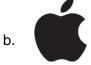

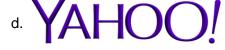

19. Which of the following is not related to the Network service?

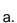

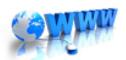

World Wide Web

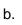

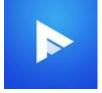

Media Player

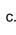

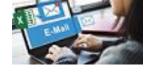

E-mail

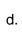

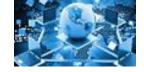

Internet

20. Identify the device, which is used for making drawings, graphics and for menu selection:

a.

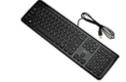

Keyboard

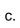

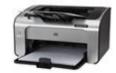

Printer

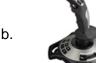

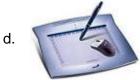

Light Pen

**21.** Complete the sentence given below:

To open disk, mouse pointer is placed on disk icon and then \_\_\_\_

- a. mouse right button is single-clicked
- c. mouse right button is double-clicked
- b. mouse left button is double-clicked
- d. mouse left button is single-clicked
- 22. For creating a new document, which of the following file menu command is used?
  - a. Open
  - c. New

- b. Close
- d. Save
- 23. Which of the following is not a basic function of a computer system?
  - a. Store data
  - c. Process data

- b. Accept input
- d. Copy text
- 24. Which of the following is not an example of an input device?

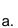

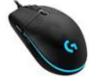

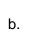

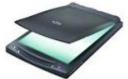

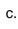

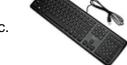

d.

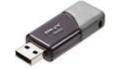

25. Fill in the blank:

Modern computer usually uses a TFT-LCD or \_\_\_\_\_ monitor for display.

- a. LOD
- c. LDD

- b. LED
- d. LPD

#### **Achiever's Section (Each Question is 2 Marks)**

26. Which of the following statement is correct from the following?

Statement 1: Magnifier is used to adjust the size of images.

Statement 2: Drawing space is nothing but a workspace.

**Statement 3:** Colour palette is available on the left side of MS Paint page.

- a. Statement 2 and Statement 3 are correct b. Statement 1 and Statement 3 are correct
- c. Statement 1 and Statement 2 are correct d. All the statements are correct
- 27. Which out of these is not a valid option to rotate an image in MS Paint?

a. Rotate left 90°

b. Rotate 270°

c. Rotate right 90°

- d. Flip vertical
- 28. Observe the images given below and identify the device with the help of the given description:
  - i. It is an output device
  - ii. It is a device which converts an electrical audio signal into a corresponding sound.

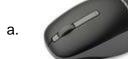

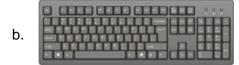

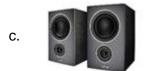

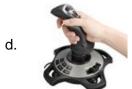

29. While working on MS Paint, if you want to use a previously used colour and you forget the correct shade. Now, which out of the following MS Paint tool will help you to pick a colour from one area of an image to use it again?

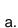

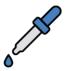

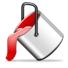

C.

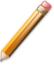

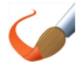

**30.** What is the function of the tool given in the image?

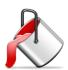

- a. Allows you to pick a colour of your choice
- b. Allows you to spray on any area with your favourite colour

- c. Allows you to colour the text you have written
- d. Allows you to erase everything you have drawn
- 31. Alkon has made a painting in MS Paint and now he wants to save this painting. While saving he has to give it a name. What do you call the name given to any document/file by the user?
  - a. Filename
  - c. Doc name

- b. Program name
- d. Record name
- **32.** Identify the type of key with the help of the description given below:

  A key that will erase information from the computer's memory and characters on the screen.

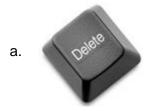

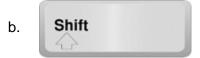

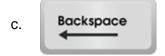

- d. Both (a) and (c)
- **33.** Which of the following type of key is used in combination with another key to perform a specific task?

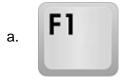

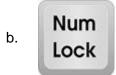

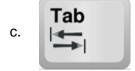

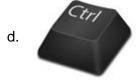

34. Fill in the blank:

The only language understood by a digital computer is called \_\_\_\_\_

- a. assembly language
- c. low level language

- b. high level language
- d. binary language
- 35. Match the following MS Paint tool in Column A with their use given in Column B:

|    | Column A   |      | Column B                                                  |
|----|------------|------|-----------------------------------------------------------|
| A. | Airbrush   | i.   | It is used to create stripes of solid or patterned colour |
| B. | Paintbrush | ii.  | It is used to draw a single pixel at a time               |
| C. | Pencil     | iii. | It is a small, air-operated tool that sprays              |

a. A - i, B - iii, C - ii

c. A - iii, B - i, C - ii

b. A - iii, B - ii, C - i

d. A - ii, B - iii, C - i

## **Answer Key**

| 1.  | а | 2.  | а | 3.  | b | 4.  | d | 5.  | b | 6.  | d | 7.  | а |
|-----|---|-----|---|-----|---|-----|---|-----|---|-----|---|-----|---|
| 8.  | С | 9.  | а | 10. | С | 11. | b | 12. | d | 13. | d | 14. | С |
| 15. | а | 16. | С | 17. | а | 18. | С | 19. | b | 20. | d | 21. | b |
| 22. | С | 23. | d | 24. | d | 25. | b | 26. | С | 27. | b | 28. | С |
| 29. | а | 30. | а | 31. | а | 32. | d | 33. | d | 34. | d | 35. | С |